# **Square brush like hersosketch**

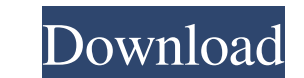

## **Download Brush Square Photoshop Crack+ Keygen For (LifeTime) Free 2022 [New]**

Tip While at the website, if you'd like to download an offline version of the software, you can get to the download page by clicking the Mac and Windows links in the middle of the page. You'll then be presented with a diff often installed in addition to Adobe's other programs. You should usually see the interface shown in Figure 5-12. Figure 5-12. Here's an example of how Photoshop's interface looks

## **Download Brush Square Photoshop Serial Number Full Torrent**

You can create new images, crop existing images, modify existing images and create brand new graphics. You can easily create amazing looking images that look natural and professional thanks to the advanced selection tools guide that comes with the program that tells you how to use each feature. You can also have a look at the tutorial and practice videos on our YouTube channel. Below we have listed the best free Photoshop alternatives for W Photoshop alternatives for Windows Best Photoshop alternatives for Mac Best Photoshop alternatives for Mac Best Photoshop alternatives for Linux Best Photoshop alternatives for Linux Best Photoshop alternatives for Mindows Shape Layers, iSketch and Picture Builder. You can also create graphics with Fun stuff and Drawing tools. You can share your work with friends via a web link and see it on the Pixlr app. You can download Pixlr on the Googl creations have been edited with Pixlr, you can share them via the web link that you have created or save them to their gallery. The app is free and easy to use. You can save your creations and share them via email. The app and crop a photo using the tool. Pixlr has an unlimited access to 2048px. 2. Pixlr-o-matic You can create amazing looking graphics using the Pixlr-o-matic app. It allows you to create colorful graphics. You can add photos,

#### **Download Brush Square Photoshop**

Q: How to generate an XML document of names and images from a given database structure I have a need to generate an XML document of the names and images of a given database structure. For example the structure of the datab want to generate some XML document, or perhaps an HTML document so that it will display a list like so... Name

### **What's New In?**

Natural Funtional Phoomp Natural Funtional Phoomp is a solo album by Japanese noise musician Merzbow. It was originally released in 2005 on the Iron Bonehead label. Track listing "Funk" (derived from drumming on a wood blo Category:2005 albumsTreating cellulitis: optimizing the treatment plan. Cellulitis is a common skin infection and is most often caused by a streptococcus. Treatment is often prompt, though proper identification of the caus appropriate work-up and treatment, are reviewed. While cellulitis is usually an infection that is self-limited, a careful and detailed physical examination, as well as laboratory testing, may allow for optimal treatment. F regarding the class of students that will be admitted to their institution. UMipod admitted 867 students to their institution for the class of 2022. 439 of these students came from south Florida high schools while the rema next highest producing states. The top 30 states and territories with a birth certificate are shown below. The Hispanic population decreased from last year. The Hispanic population decreased in Florida from last year, incr of a student body of 1650 students. Q: How to retrieve the whole entry for the Tag? How to retrieve the whole entry for the Tag? How to retrieve the whole entry for the Tag? I'm trying to validate an entry to see if it con

## **System Requirements:**

Minimum Requirements: OS: Vista, Windows 7 CPU: Intel Core i5-2500 @ 2.7 GHz RAM: 6 GB GPU: Nvidia GTX 660 HDD: 120 GB Required Patches: Download Patch Follow the instructions on the instructions page for installation. War

[https://censorshipfree.net/upload/files/2022/07/USzkeldvo7fV9TXRz5Eo\\_01\\_56cc522cbf4c575d2f1aca7675a0c8c4\\_file.pdf](https://censorshipfree.net/upload/files/2022/07/USzkeldvo7fV9TXRz5Eo_01_56cc522cbf4c575d2f1aca7675a0c8c4_file.pdf) <https://voyageuroutdoors.com/wp-content/uploads/2022/07/ranpad.pdf> [https://screamroom.life/wp-content/uploads/2022/07/Adobe\\_Photoshop\\_for\\_Mac\\_Desktop\\_on\\_Windows.pdf](https://screamroom.life/wp-content/uploads/2022/07/Adobe_Photoshop_for_Mac_Desktop_on_Windows.pdf) <https://www.iisj.net/en/system/files/webform/songer871.pdf> [https://www.ci.cedarburg.wi.us/sites/g/files/vyhlif4241/f/pages/cedarburg\\_business\\_park\\_cedarburg\\_cjp\\_mks\\_sale.pdf](https://www.ci.cedarburg.wi.us/sites/g/files/vyhlif4241/f/pages/cedarburg_business_park_cedarburg_cjp_mks_sale.pdf) <https://luvmarv.com/2022/07/01/free-frame-photoshop-brushes-download-now/> <https://bestvacuumforcar.com/download-adobe-photoshop-cc-2020-2020-version-22/> <https://bustedrudder.com/advert/photoshop-cs6-crackfull-version-free-download/> [https://www.cma-pub.com/wp-content/uploads/2022/07/Text\\_Effect\\_PSD\\_Free.pdf](https://www.cma-pub.com/wp-content/uploads/2022/07/Text_Effect_PSD_Free.pdf) <https://www.fermactelecomunicaciones.com/2022/07/01/adobe-photoshop-7-0-home/> <https://haisynmilk.com/sites/default/files/webform/zedfir669.pdf> <http://osvita-olgynkaotg.org.ua/advert/photoshop-2006/> [http://annarborholistic.com/wp-content/uploads/2022/07/photoshop\\_free\\_download\\_for\\_mac\\_os\\_sierra.pdf](http://annarborholistic.com/wp-content/uploads/2022/07/photoshop_free_download_for_mac_os_sierra.pdf) <http://fokusparlemen.id/?p=23284> [https://www.rhodiusiran.com/wp-content/uploads/2022/07/Official\\_Adobe\\_Photoshop\\_\\_Photo\\_and\\_design\\_software.pdf](https://www.rhodiusiran.com/wp-content/uploads/2022/07/Official_Adobe_Photoshop__Photo_and_design_software.pdf) [http://www.studiofratini.com/wp-content/uploads/2022/07/Download\\_Adobe\\_Photoshop\\_CC2019\\_Crack\\_or\\_Keygen.pdf](http://www.studiofratini.com/wp-content/uploads/2022/07/Download_Adobe_Photoshop_CC2019_Crack_or_Keygen.pdf) <https://csermooc78next.blog/2022/07/01/photoshop-cs6-full-for-free/> <https://hoponboardblog.com/2022/07/photoshop-actions-free-download-passport-size-photo/> [https://ohreally.in/wp-content/uploads/2022/07/How\\_download\\_Adobe\\_Photoshop\\_7\\_free\\_for\\_all\\_devices.pdf](https://ohreally.in/wp-content/uploads/2022/07/How_download_Adobe_Photoshop_7_free_for_all_devices.pdf) <https://www.careerfirst.lk/sites/default/files/webform/cv/adobe-photoshop-cs3-software-free-download-full-version-with-key.pdf>